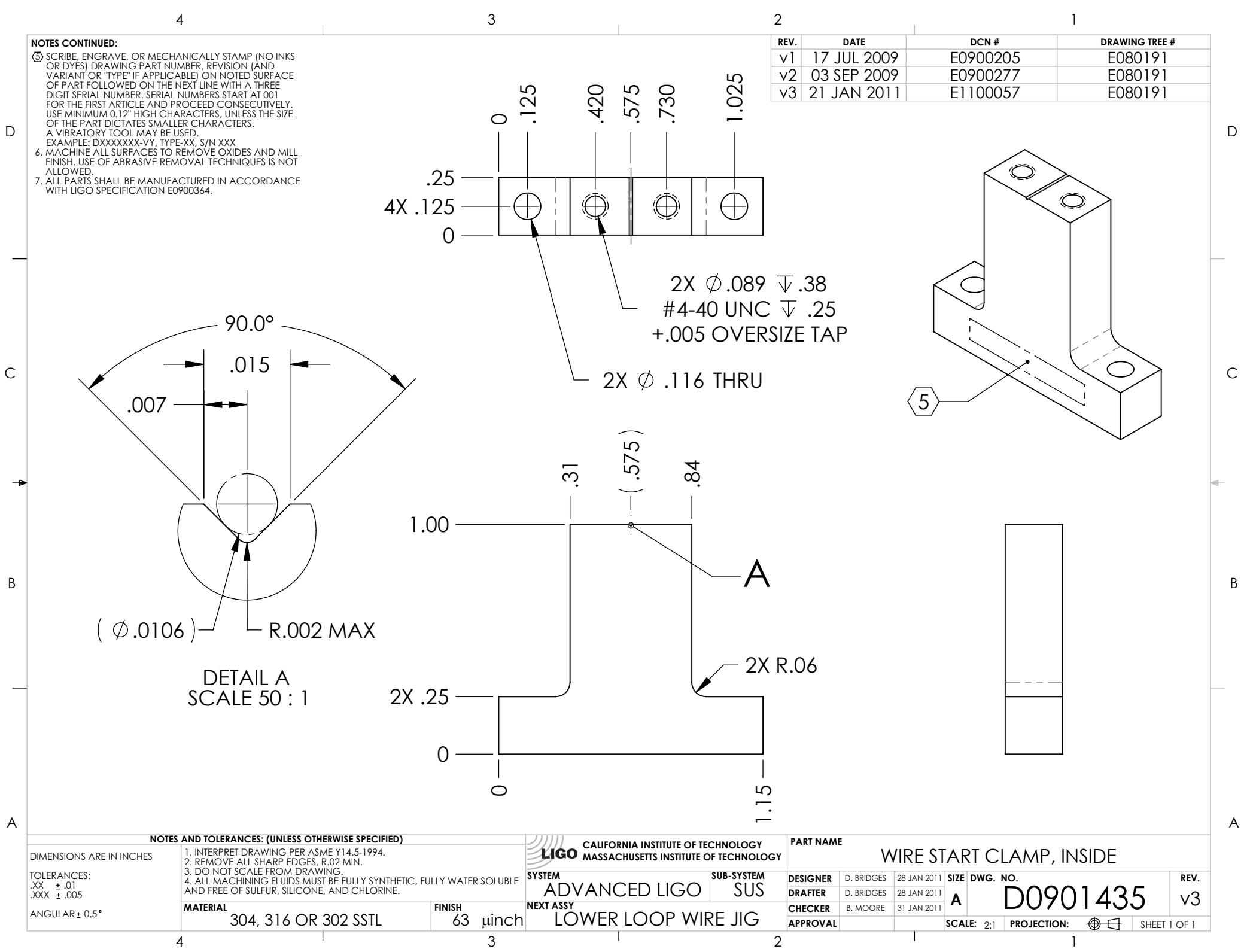

D0901435\_Advanced\_LIGO\_SUS\_HLTS\_Wire\_Start\_Clamp,\_Inside,\_Lower\_Loop\_Wire\_Jig, PART PDM REV: V2-001, DRAWING PDM REV: V2-001